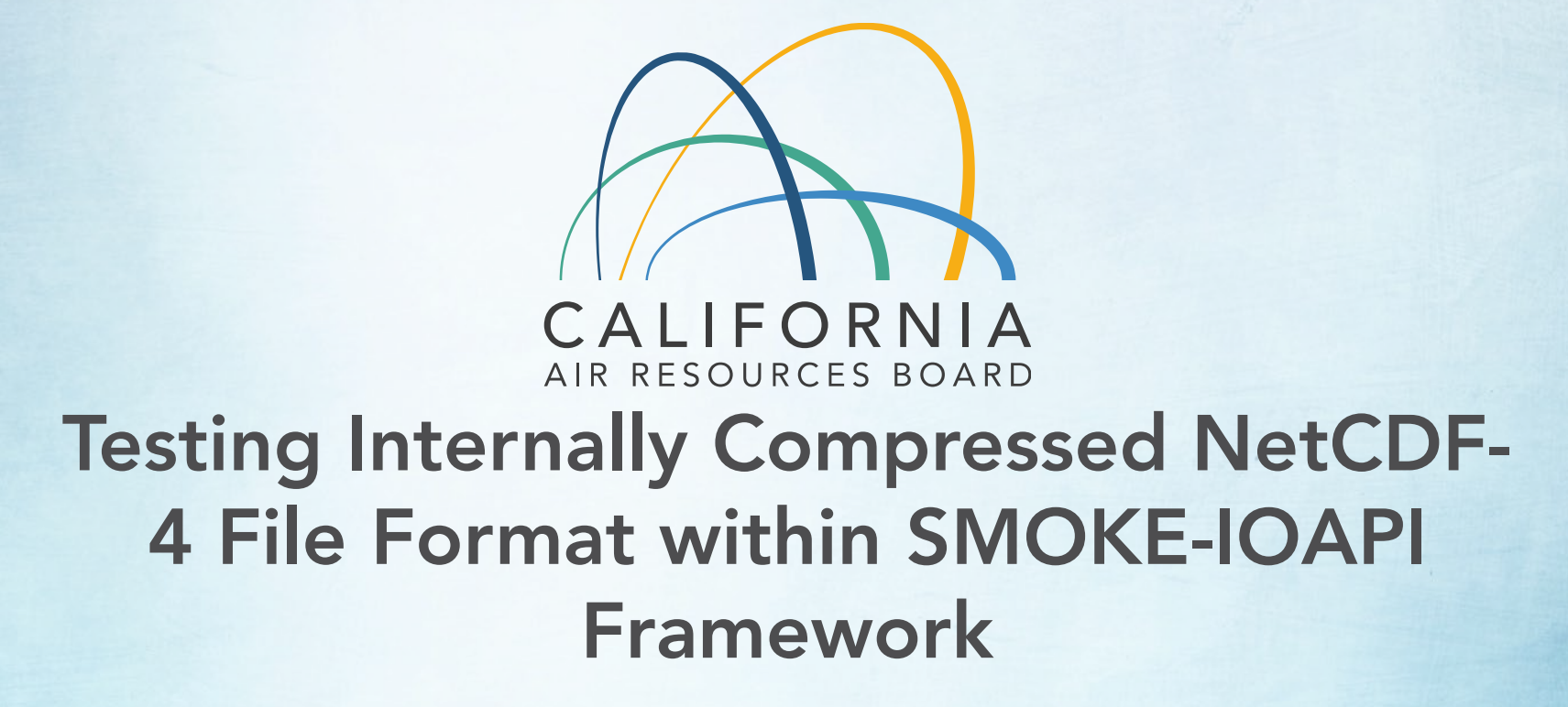

Roger Kwok and Sarika Kulkarni CMAS Conference 2021

#### **Motivation**

• 2016. Climate change study (Zhan et al, 2020; 2021). WRF netcdf classic too big. Nccopy converts netcdf-3 to netcdf-4 classic, size halved.

wrfout\_d01\_2013-01-09\_00:00:00 Original size: 2.7G Updated size (after Nccopy): 1.3G, *50% reduction*

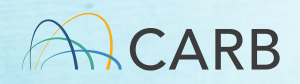

#### **Motivation**

• 2017. CMAQ5.1 released. Nccopy converts mcip, emis, icon/bcon etc into Netcdf-4 classic. Steeper size reduction observed, as shown below.

st\_2k.Rx.v0011..2017.2017067...14jun2019 Original size: 81G Updated size (after Nccopy): 85M, *99% reduction*

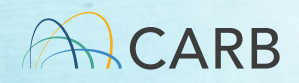

## **Motivation**

#### 2017

- CMAQ on statewide 2km, file size four times more than 4km.
- Gzip, Pbzip2 take up more time
- Still need nccopy for nc4 conversion

• Necessitates development of compressible IOAPI.

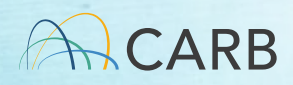

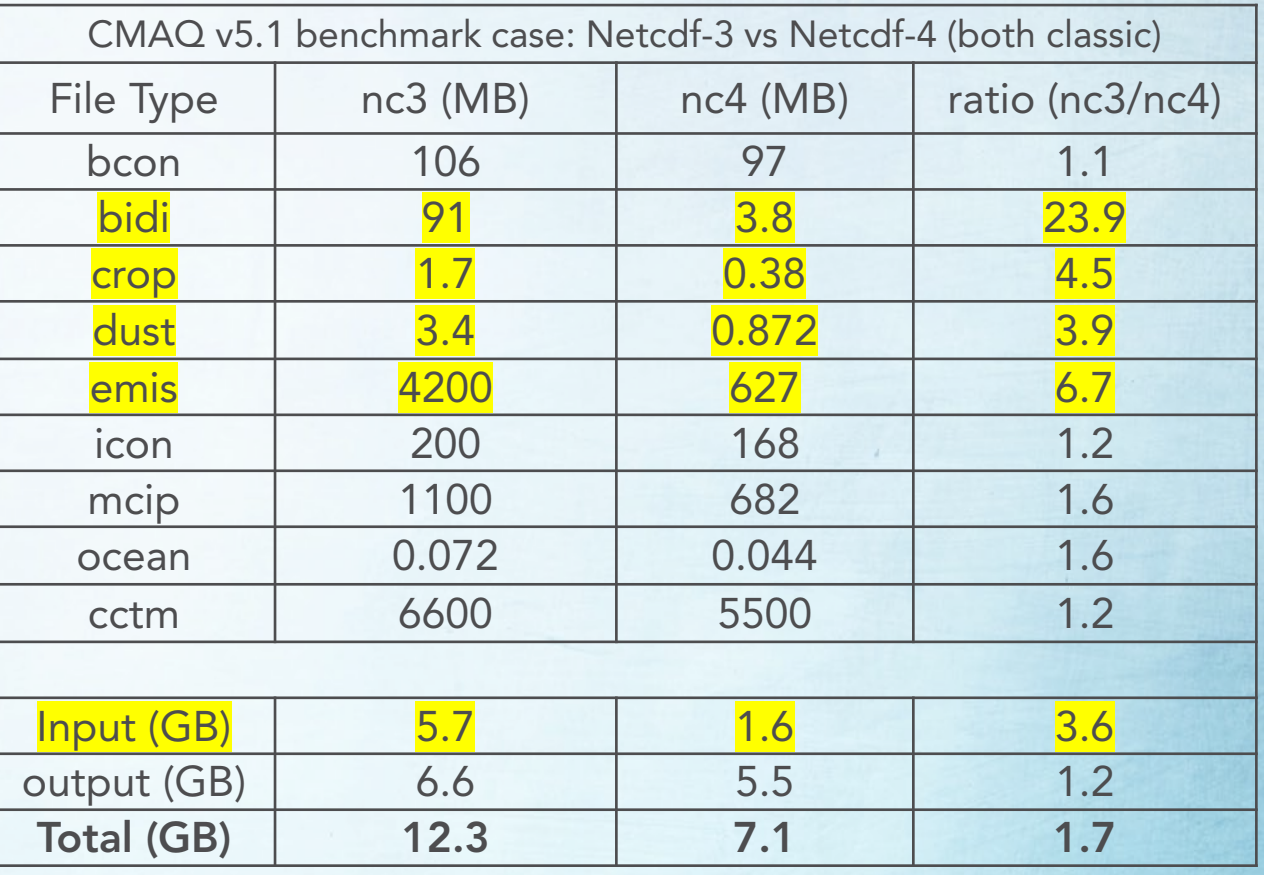

4

## How were netCDF and IOAPI built?

- This is how to build NetCDF classic (NC3) libraries from which IOAPI and subsequent Models3 programs are compiled (BAMS recommended).
- Does not support NetCDF-4 I/O

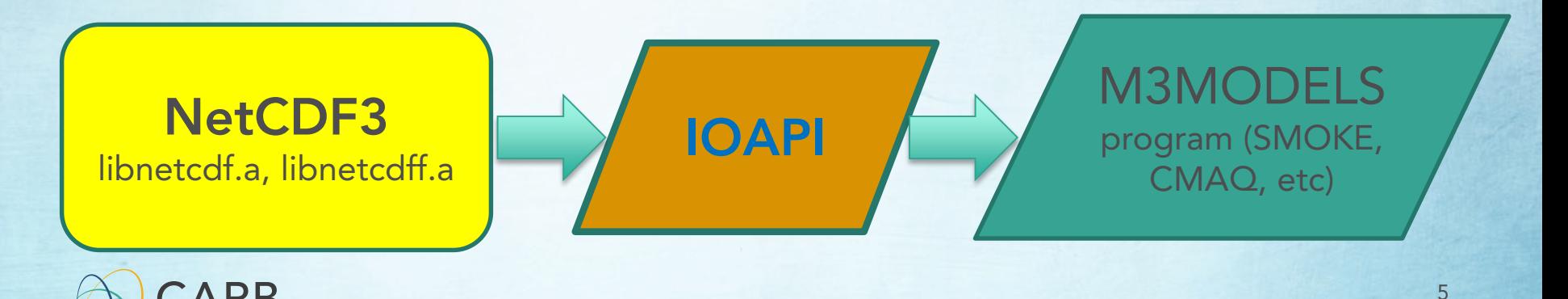

## How were netCDF and IOAPI built?

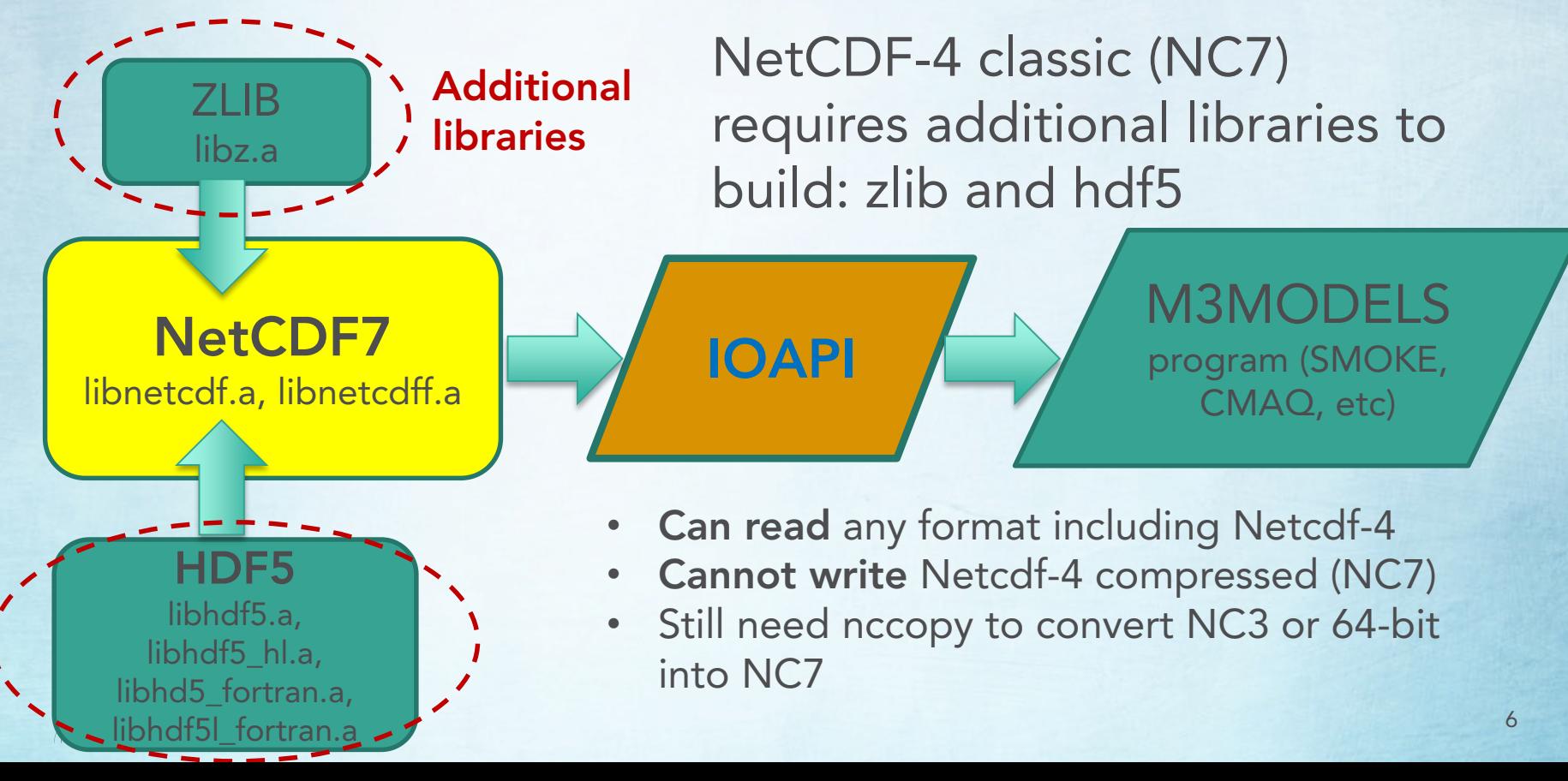

#### How were netCDF and IOAPI built?

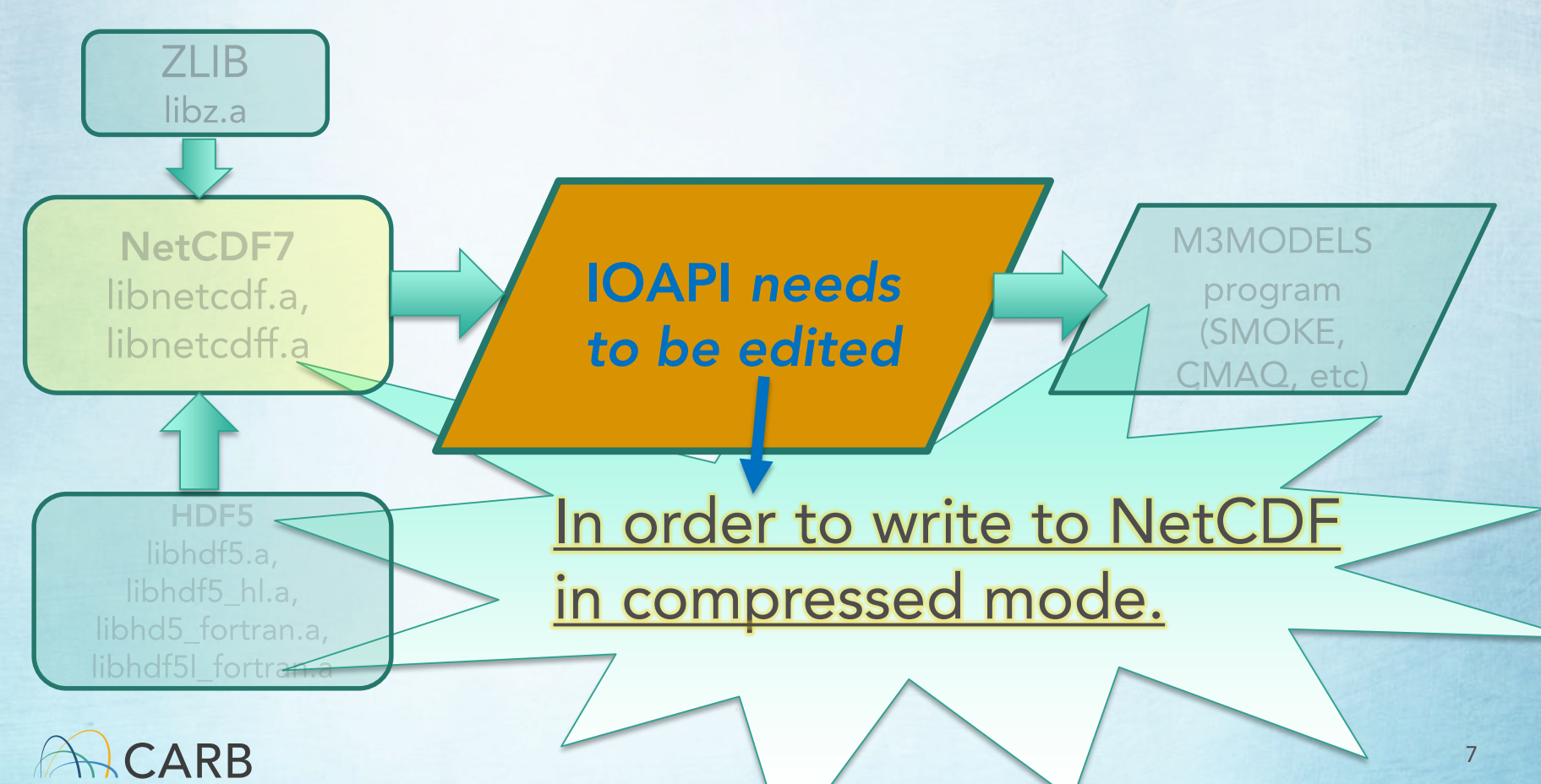

# IOAPI Changes made

- The key change lies in the subroutine "crtfil3.F90" that has been called mostly by "open3.F90".
- Original version has "NF\_DEF\_VAR" statements each of which creates a netCDF variable.
- Compression is enabled by adding a "NF\_DEF\_VAR\_DEFLATE" statement after each "NF\_DEF\_VAR" call.

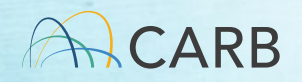

## Ncdump: check netCDF file version

- Ncdump –k  $$$ {Nc file}
- Returns message "netCDF-4 classic model" if \${Nc file} is NC7
- Returns message "netCDF-4" if \${Nc file} is regular netCDF 4
- Returns message "classic" if \${Nc file} is netCDF 3

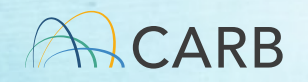

## Models3 programs tested well

- Reads in any netCDF format
- Writes out NC7 compressed or uncompressed
- Writes out 64bit-offset if users choose to (see later)

NC3, NC7, or mixed  $\rightarrow$  {Models3 with IOAPI/NC7}  $\rightarrow$  NC7 $\checkmark$ 

NC3, NC7, or mixed  $\rightarrow$  {Models3 with IOAPI/NC7}  $\rightarrow$  \* NC3 (*can always use "nccopy" to convert*)

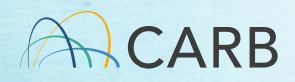

## C-shell script environment setting: COMPRESS\_NC

setenv COMPRESS\_NC N #Disables compression while writing out Nc7

setenv COMPRESS\_NC Y #Y means compression setenv COMPRESS\_NC #Empty environment also means compression

If ( \$?COMPRESS\_NC == 0 ) #Not setting environment means compression

For emission inventory preparation, we don't worry about this environment variable.

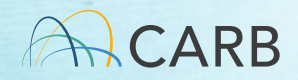

#### SMOKE file size, runtime: NC7 vs NC3

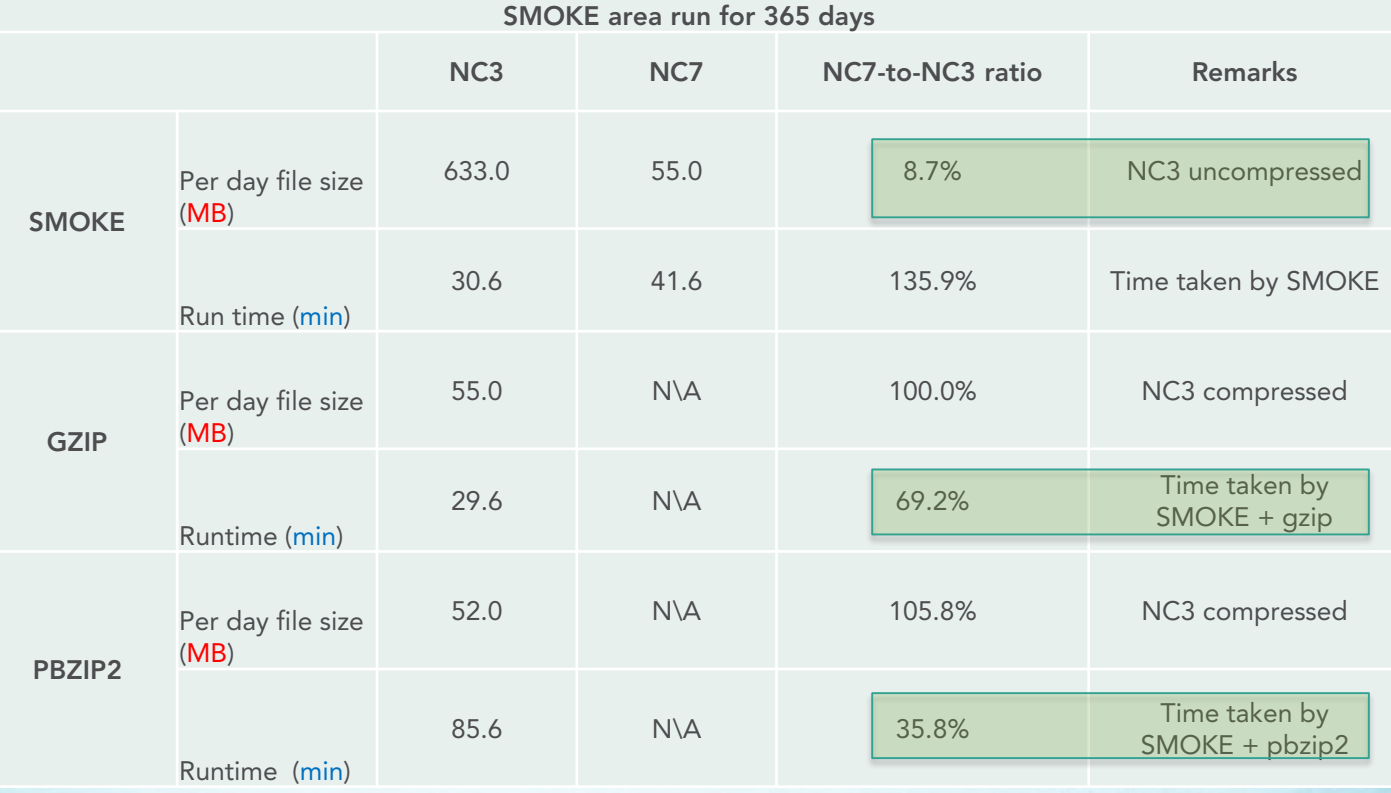

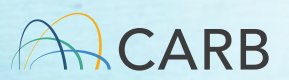

#### Verdi visualization

- VERDI not only visualizes both NC7 and NC3 on the same interactive console, but also plots difference plots across the files of different formats.
- VERDI 2.1 visualizes NC7 without issuing any warning messages. Previous versions complain presence of HDF5.
- Other visualizing tools also support NC7; e.g. Ncview, matplotlib

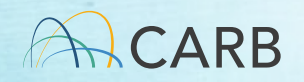

#### 64bit Offset

- SMOKE sparse data structure  $\rightarrow$  compression effective
- CMAQ outputs continuous structure  $\rightarrow$  less effective
- With IOAPI/NC7, users still can choose to revert to default CMAQ output format: IOAPI\_OFFSET\_64
- Can always use "nccopy" to convert to NC3

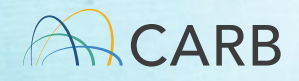

## 64bit Offset settings

- setenv IOAPI\_OFFSET\_64 #Y or N (Default N) setenv USR\_DFLAT\_LVL #1, 2,...,9 (Default 2) setenv COMPRESS NC #Y or N (Default Y)
- Setting IOAPI\_OFFSET\_64 to Y *overrides the COMPRESS\_NC option*; in other words, no compression whenever the 64-bit offset option is turned on.
- Without explicitly setting IOAPI\_OFFSET\_64, the environment variable tacitly assumes a number. Then Nc7 compression resumes.
- Default USR\_DFLAT\_LVL is 2 unless specified otherwise by end-users.**CARB**

#### Environment Settings Summary

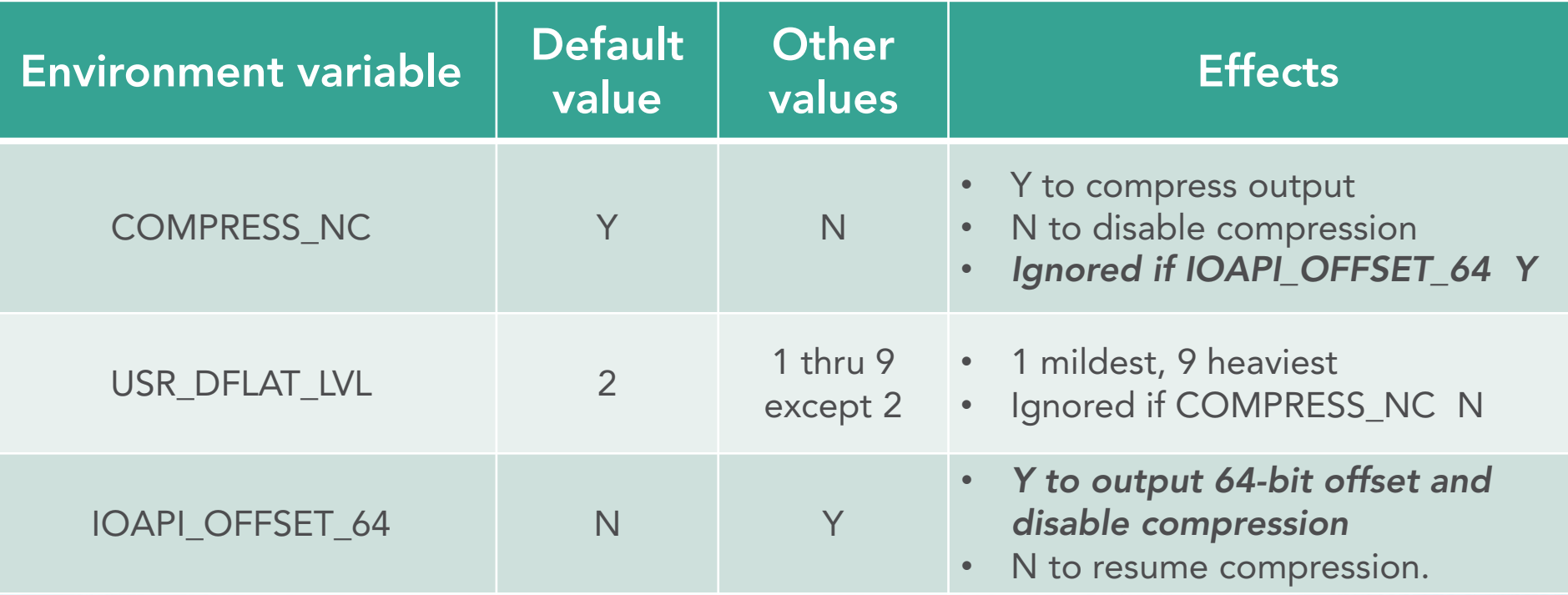

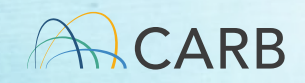

# Summary

- IOAPI with compressible option offers a solution to streamline SMOKE processing and data storage
- Greatly reduces sizes of files with sparse data structures
- Eliminates the needs for
	- ▶ Offline zipping/unzipping
	- ▶ Nccopy to convert other formats to NC7
- When compression is less effective, users still have a choice to write CMAQ output in default 64bit-OFFSET

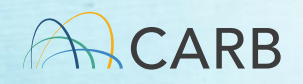

#### Disclaimer

- IOAPI/NC7 was implemented based on the IOAPI developed and maintained by Baron Advanced Meteorological Systems (BAMS)
- This feature offers a solution to address the disk space issue, as<br>end-users see fit. It is not related to any policy endorsed by USEPA or BAMS
- The emission compression was also applied in CMAQ runs (See S. Kulkarni's poster)
- To request for the library package, contact Roger Kwok via roger.kwok@arb.ca.gov

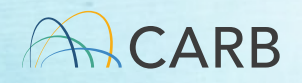

## Reference

- Zhan et al 2020: Assessment of climate change impact over California using dynamical downscaling with a bias correction technique: method validation and analyses of summertime [results \(https://link.springer.com/article/10.1007/s00382-020-](https://link.springer.com/article/10.1007/s00382-020-05200-x) 05200-x)
- Zhan et al 2021: Assessment of climate change impact on wintertime meteorology over California using dynamical downscaling method with a bias correction technique [\(https://link.springer.com/article/10.1007/s00382-021-05718-](https://link.springer.com/article/10.1007/s00382-021-05718-8) 8)

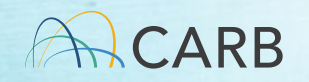